# **Oracle® Communications Unified Inventory Management**

What's New

Release 7.3.5

#### **E86816-01**

April 2017

This document describes the new features that are delivered in Oracle Communications Unified Inventory Management (UIM) 7.3.5.1.

The document includes information about the following topics:

- [UIM 7.3.5.1 New Features](#page-0-0)
- [Network Service Orchestration 7.3.5.1 New Features](#page-1-0)

## <span id="page-0-0"></span>**UIM 7.3.5.1 New Features**

This section provides information about the new features introduced in UIM 7.3.5.1.

## **Integration with Oracle Communications MetaSolv Solution to Support Multipoint Carrier Ethernet Services**

This enhancement includes a reference implementation that enables you to integrate Oracle Communications Unified Inventory Management (UIM) with Oracle Communications MetaSolv Solution (MSS) to enhance the existing capabilities of MSS to order and design multipoint services, specifically Carrier Ethernet services.

In this reference implementation, UIM enhances the existing capabilities of MSS by providing the following features:

- Support for Carrier Ethernet services, such as E-LAN, E-Tree, E-Access, and E-Line
- A data model that conforms to Metro Ethernet Forum (MEF) Carrier Ethernet 2.0 standards
- VLAN ID lifecycle management
- Logical device management
- Support for designing virtual networks (service networks and multipoint EVCs)
- Design-and-assign logic for service orchestration
- Federation framework to integrate external systems

The reference implementation uses a cooperative design approach that facilitates rapid creation of the Carrier Ethernet service. The provisioning flow of the service order is as follows:

- MSS captures the order information for the Carrier Ethernet (multipoint EVC) service and creates a provisioning plan.
- MSS shares the order information and service fulfillment data with UIM using web services submitted via MSS custom extensions.

# **ORACLE®**

UIM creates a service and designs the service configuration with the resource assignments and displays this information within MSS. You can modify the service design by navigating directly to UIM from within the MSS application.

In this reference implementation, the physical connectivity, equipment, port assignments, and resource network continue to reside within the MSS inventory. Additional entities for service, service and packet virtual networks, service connectivity, logical devices, and VLAN IDs are managed within UIM, and are used in the service design process. The network entities, such as end user locations (service locations) and network locations are shared between UIM and MSS.

For detailed instructions about installing the required software, setting up UIM and MSS, and integrating UIM with MSS for the reference implementation, see Knowledge Article 2243408.1 on the My Oracle Support website:

https://support.oracle.com

## <span id="page-1-0"></span>**Network Service Orchestration 7.3.5.1 New Features**

This section provides information about the following new features introduced in Network Service Orchestration 7.3.5.1:

- **[Forwarding Graphs Visualization](#page-1-1)**
- [Importing TOSCA Descriptor Templates from an External Repository into Design](#page-2-1) [Studio](#page-2-1)
- [New RESTful API Requests](#page-2-2)

## <span id="page-1-1"></span>**Forwarding Graphs Visualization**

The Network Service Summary page now includes the new **Forwarding Graphs** tab. This tab contains the Forwarding Graph Hierarchy section that displays a list of all the VNF forwarding graphs (VNFFGs) in a network service. Click the triangle icon beside a VNFFG to view a list of network forwarding paths (NFPs) included in that VNFFG. The NFPs are shown as links. Clicking the link of an NFP opens the new Network Forwarding Path page that displays a read-only visualization (schematic view) of that NFP.

In the Network Forwarding Path page, click the plus sign (+) to expand the VNF and its connection points. After the VNF and its connection points are expanded, click the minus sign (-) to collapse them.

[Figure 1](#page-2-0) shows a network forwarding path visualization that includes ingress, egress, a VNF, and the VNF connection points.

#### <span id="page-2-0"></span>*Figure 1 Network Forwarding Path Visualization*

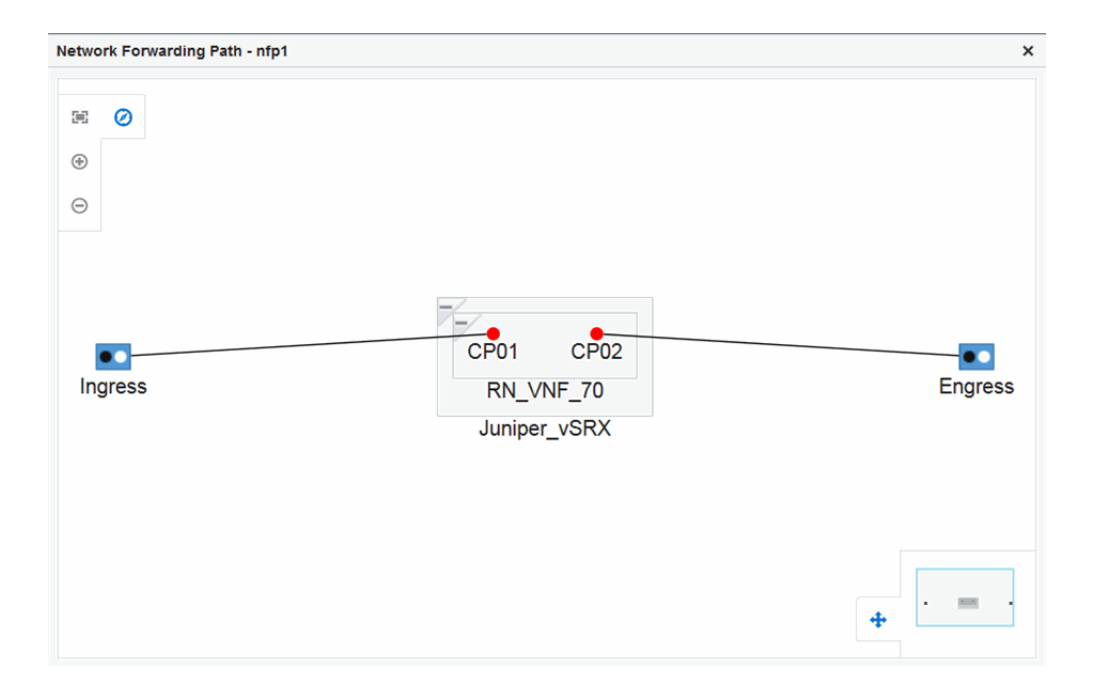

## <span id="page-2-1"></span>**Importing TOSCA Descriptor Templates from an External Repository into Design Studio**

You can now import the TOSCA VNF descriptor templates and TOSCA network service descriptor templates from an external repository into Design Studio. The external repository must be publicly accessible, which allows you to access it without authentication.

To import the TOSCA VNF descriptor templates and TOSCA network service descriptor templates from an external repository into Design Studio:

- **1.** In Design Studio, from the **Studio** menu, select **Show Design Perspective**.
- **2.** Click the **Studio Projects** tab.

The Studio Projects view appears.

**3.** In the Studio Projects view, right-click and select **Import**, and then select **Import TOSCA Template**.

The Import TOSCA Template dialog box appears.

**4.** Enter the URL of the external repository where the TOSCA VNF descriptor templates and TOSCA network service descriptor templates in YAML format are located, and click **OK**.

Design Studio creates the VNF cartridge project or the network service cartridge project with the required specifications.

### <span id="page-2-2"></span>**New RESTful API Requests**

Network Service Orchestration 7.3.5.1 includes the following new RESTful API requests:

- [Get NFP](#page-3-0)
- **[Create Classifier](#page-7-0)**
- [Delete Classifier](#page-7-1)

### <span id="page-3-0"></span>**Get NFP**

Retrieves the details of network forwarding paths (NFPs) in a network service.

#### **Method**

**GET** 

### **URL**

http://*nso\_host*:*port*/ocnso/1.1/ns/*networkServiceId*/nfps

where:

- *nso\_host* is the name of the host on which Oracle Communications Unified Inventory Management (UIM) is installed
- port is the port number of the machine on which UIM is installed
- networkServiceId is the identifier of the network service

#### **Sample Request**

This API does not require any request parameters.

#### **Sample Response**

{

```
"status": "SUCCESS",
"code": "202",
"data": [
 {
    "name": "nfp1",
   "id": "7f8a6e43-b99b-4b55-8d57-c6024abc07ba",
   "vnffgName": "vnffg1",
   "forwrdingPolicy": "SYMMETRIC",
   "ingressEP": {
     "name": "Service_EP1",
     "ingress": {
       "id": "bca938af-4a5f-4d6f-a74e-38f52d1f1f81",
        "name": "CP112"
     }
   },
    "vnfs": [
     {
       "name": "INGRESS_Cirros_A_VNF_150113",
       "type": "Cirros_A_VNF",
       "ingress": {
         "id": "bca938af-4a5f-4d6f-a74e-38f52d1f1f81",
         "name": "CP112"
       },
        "egress": {
         "id": "174c480d-c36a-450b-b18d-ac4c085d4875",
          "name": "CP113"
        }
     },
      {
```

```
"name": "INGRESS_Cirros_C_VNF_150119",
      "type": "Cirros_C_VNF",
      "ingress": {
        "id": "34925c8d-c5e6-4394-b40f-01c18d710a62",
        "name": "CP312"
      },
      "egress": {
        "id": "0ead4a65-30dd-42f2-ae9e-00ff7e6688b2",
        "name": "CP313"
      }
    },
    {
      "name": "INGRESS_Cirros_D_VNF_150115",
      "type": "Cirros_D_VNF",
      "ingress": {
       "id": "0332a2a0-b35a-468c-b2bf-e60971362da7",
       "name": "CP412"
     },
      "egress": {
       "id": "8b01a300-768d-480d-8726-2af41d1d2839",
        "name": "CP413"
      }
   }
  ],
  "egressEP": {
    "name": "Service_EP3",
    "egress": {
     "id": "8b01a300-768d-480d-8726-2af41d1d2839",
     "name": "CP413"
   }
  }
},
{
  "name": "nfp2",
  "id": "d3d6a2b8-4afe-4626-8608-d8d223d4324e",
  "vnffgName": "vnffg1",
  "forwrdingPolicy": "SYMMETRIC",
  "ingressEP": {
    "name": "Service_EP1",
   "ingress": {
     "id": "bca938af-4a5f-4d6f-a74e-38f52d1f1f81",
     "name": "CP112"
   }
  },
  "vnfs": [
   {
     "name": "INGRESS_Cirros_A_VNF_150113",
      "type": "Cirros_A_VNF",
      "ingress": {
        "id": "bca938af-4a5f-4d6f-a74e-38f52d1f1f81",
        "name": "CP112"
     },
      "egress": {
       "id": "174c480d-c36a-450b-b18d-ac4c085d4875",
       "name": "CP113"
      }
   },
    {
      "name": "INGRESS_Cirros_D_VNF_150115",
```

```
"type": "Cirros_D_VNF",
      "ingress": {
        "id": "0332a2a0-b35a-468c-b2bf-e60971362da7",
        "name": "CP412"
      },
      "egress": {
       "id": "8b01a300-768d-480d-8726-2af41d1d2839",
        "name": "CP413"
      }
   }
  ],
  "egressEP": {
   "name": "Service_EP3",
    "egress": {
     "id": "8b01a300-768d-480d-8726-2af41d1d2839",
      "name": "CP413"
   }
  }
},
{
  "name": "nfp3",
  "id": "37b2b755-e22a-4d2c-b392-7ae9c0bce21e",
  "vnffgName": "vnffg2",
  "forwrdingPolicy": "SYMMETRIC",
  "ingressEP": {
    "name": "Service_EP2",
    "ingress": {
     "id": "67e864e8-b38d-4686-ac92-90359174273c",
      "name": "CP212"
   }
  },
  "vnfs": [
   {
      "name": "INGRESS_Cirros_B_VNF_150111",
      "type": "Cirros_B_VNF",
      "ingress": {
       "id": "67e864e8-b38d-4686-ac92-90359174273c",
        "name": "CP212"
      },
      "egress": {
       "id": "14df75b6-2f63-49dc-84d4-3e0efea44c0e",
        "name": "CP213"
     }
   },
    {
      "name": "INGRESS_Cirros_C_VNF_150119",
      "type": "Cirros_C_VNF",
      "ingress": {
       "id": "34925c8d-c5e6-4394-b40f-01c18d710a62",
        "name": "CP312"
     },
      "egress": {
       "id": "0ead4a65-30dd-42f2-ae9e-00ff7e6688b2",
        "name": "CP313"
      }
   },
    {
      "name": "INGRESS_Cirros_E_VNF_150117",
      "type": "Cirros_E_VNF",
```

```
"ingress": {
        "id": "28ef2fcd-081c-454e-acb6-e3cefd629d63",
        "name": "CP512"
     },
      "egress": {
       "id": "6f1efd8d-6e5a-42e6-91d3-89b83841369e",
       "name": "CP513"
     }
   }
  ],
  "egressEP": {
   "name": "Service_EP4",
    "egress": {
     "id": "6f1efd8d-6e5a-42e6-91d3-89b83841369e",
      "name": "CP513"
  }
  }
},
{
  "name": "nfp4",
  "id": "79d726fe-e68f-4fce-bd9b-5f445cad9dff",
  "vnffgName": "vnffg2",
  "forwrdingPolicy": "SYMMETRIC",
  "ingressEP": {
   "name": "Service_EP2",
    "ingress": {
     "id": "67e864e8-b38d-4686-ac92-90359174273c",
      "name": "CP212"
   }
  },
  "vnfs": [
   {
     "name": "INGRESS_Cirros_B_VNF_150111",
      "type": "Cirros_B_VNF",
      "ingress": {
       "id": "67e864e8-b38d-4686-ac92-90359174273c",
        "name": "CP212"
     },
      "egress": {
        "id": "14df75b6-2f63-49dc-84d4-3e0efea44c0e",
        "name": "CP213"
     }
   },
    {
     "name": "INGRESS_Cirros_E_VNF_150117",
      "type": "Cirros_E_VNF",
      "ingress": {
       "id": "28ef2fcd-081c-454e-acb6-e3cefd629d63",
       "name": "CP512"
      },
      "egress": {
       "id": "6f1efd8d-6e5a-42e6-91d3-89b83841369e",
       "name": "CP513"
     }
   }
  \cdot"egressEP": {
   "name": "Service_EP4",
    "egress": {
```

```
"id": "6f1efd8d-6e5a-42e6-91d3-89b83841369e",
          "name": "CP513"
        }
      }
   }
 ]
}
```
### <span id="page-7-0"></span>**Create Classifier**

Creates a classifier for a specific policy in the network service.

#### **Method**

POST

#### **URL**

http://*nso\_host*:*port*/ocnso/1.1/ns/*networkServiceId*/flow-classifier where:

- nso host is the name of the host on which UIM is installed
- port is the port number of the machine on which UIM is installed
- networkServiceId is the identifier of the network service

#### **Sample Request**

```
{
    "policyName":"standard"
```

```
}
```
#### **Sample Response**

```
{
  "status": "SUCCESS",
  "code": "200",
  "message": "[INV-432008] Classifier(s) created successfully for the policy
standard.",
  "data": "[INV-432008] Classifier(s) created successfully for the policy
standard."
}
```
#### <span id="page-7-1"></span>**Delete Classifier**

Deletes an existing classifier for a specific policy in the network service.

#### **Method**

DELETE

### **URL**

http://*nso\_host*:*port*/ocnso/1.1/ns/*networkServiceId*/flow-classifier where:

- nso\_host is the name of the host on which UIM is installed
- port is the port number of the machine on which UIM is installed
- *networkServiceId* is the identifier of the network service

#### **Sample Request**

```
{
    "policyName":"standard"
}
Sample Response
```

```
{
  "status": "SUCCESS",
  "code": "200",
  "message": "[INV-432008] Classifier(s) deleted successfully for the policy
standard.",
  "data": "[INV-432008] Classifier(s) deleted successfully for the policy
standard."
}
```
## **Documentation Accessibility**

For information about Oracle's commitment to accessibility, visit the Oracle Accessibility Program website at

http://www.oracle.com/pls/topic/lookup?ctx=acc&id=docacc.

#### **Access to Oracle Support**

Oracle customers that have purchased support have access to electronic support through My Oracle Support. For information, visit

http://www.oracle.com/pls/topic/lookup?ctx=acc&id=info or visit http://www.oracle.com/pls/topic/lookup?ctx=acc&id=trs if you are hearing impaired.

Copyright © 2017, Oracle and/or its affiliates. All rights reserved.

The information contained herein is subject to change without notice and is not warranted to be error-free. If you find any errors, please report them to us in writing.

If this is software or related documentation that is delivered to the U.S. Government or anyone licensing it on behalf of the U.S. Government, then the following notice is applicable:

U.S. GOVERNMENT END USERS: Oracle programs, including any operating system, integrated software, any programs installed on the hardware,<br>and/or documentation, delivered to U.S. Government end users are "commercial computer Regulation and agency-specific supplemental regulations. As such, use, duplication, disclosure, modification, and adaptation of the programs, including any operating system, integrated software, any programs installed on the hardware, and/or documentation, shall be subject to license terms and license restrictions applicable to the programs. No other rights are granted to the U.S. Government.

This software or hardware is developed for general use in a variety of information management applications. It is not developed or intended for use in any inherently dangerous applications, including applications that may create a risk of personal injury. If you use this software or hardware in dangerous applications, then you shall be responsible to take all appropriate fail-safe, backup, redundancy, and other measures to ensure its safe<br>use. Oracle Corporation and its affiliates disclaim any liability for any d

Oracle and Java are registered trademarks of Oracle and/or its affiliates. Other names may be trademarks of their respective owners.

Intel and Intel Xeon are trademarks or registered trademarks of Intel Corporation. All SPARC trademarks are used under license and are trademarks<br>or registered trademarks of SPARC International, Inc. AMD, Opteron, the AMD trademarks of Advanced Micro Devices. UNIX is a registered trademark of The Open Group.

This software or hardware and documentation may provide access to or information about content, products, and services from third parties. Oracle Corporation and its affiliates are not responsible for and expressly disclaim all warranties of any kind with respect to third-party content, products, and services unless otherwise set forth in an applicable agreement between you and Oracle. Oracle Corporation and its affiliates will not be responsible for any loss, costs, or damages incurred due to your access to or use of third-party content, products, or services, except as set forth in an applicable agreement between you and Oracle.

Oracle Communications Unified Inventory Management What's New, Release 7.3.5

E86816-01

This software and related documentation are provided under a license agreement containing restrictions on use and disclosure and are protected by intellectual property laws. Except as expressly permitted in your license agreement or allowed by law, you may not use, copy, reproduce, translate, broadcast, modify, license, transmit, distribute, exhibit, perform, publish, or display any part, in any form, or by any means. Reverse engineering,<br>disassembly, or decompilation of this software, unless required by law fo